Technology Services 414-382-6700 [helpdesk@alverno.edu](mailto:helpdesk@alverno.edu)

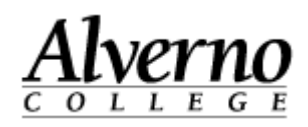

## **Moving your Computer – VoIP**

So it's time to make the move to your temporary surge space and you are wondering how to go about unhooking and then reconnecting your computer and phone properly. These directions will walk you through the steps.

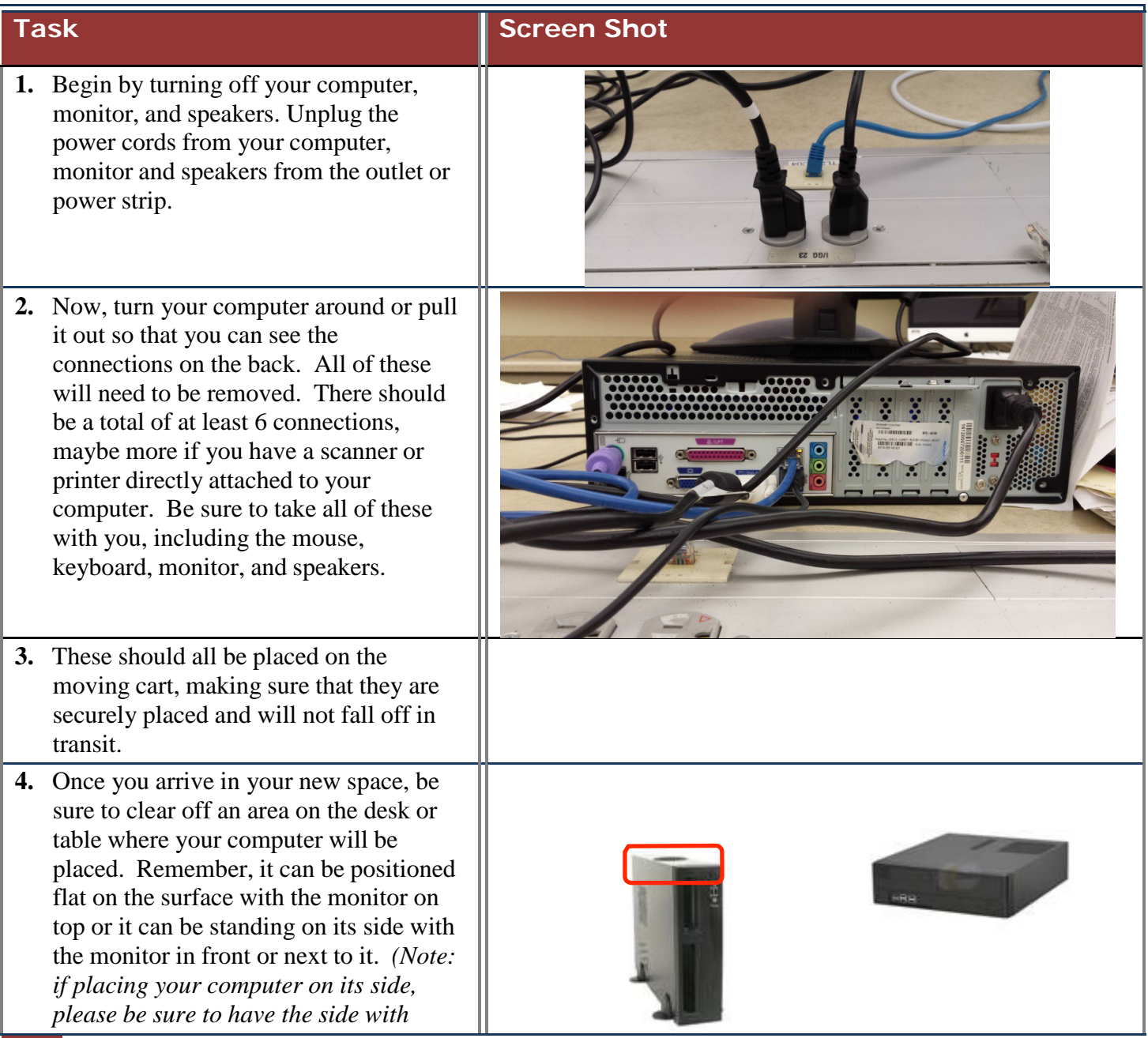

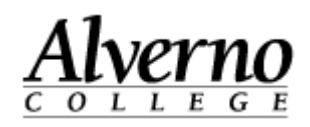

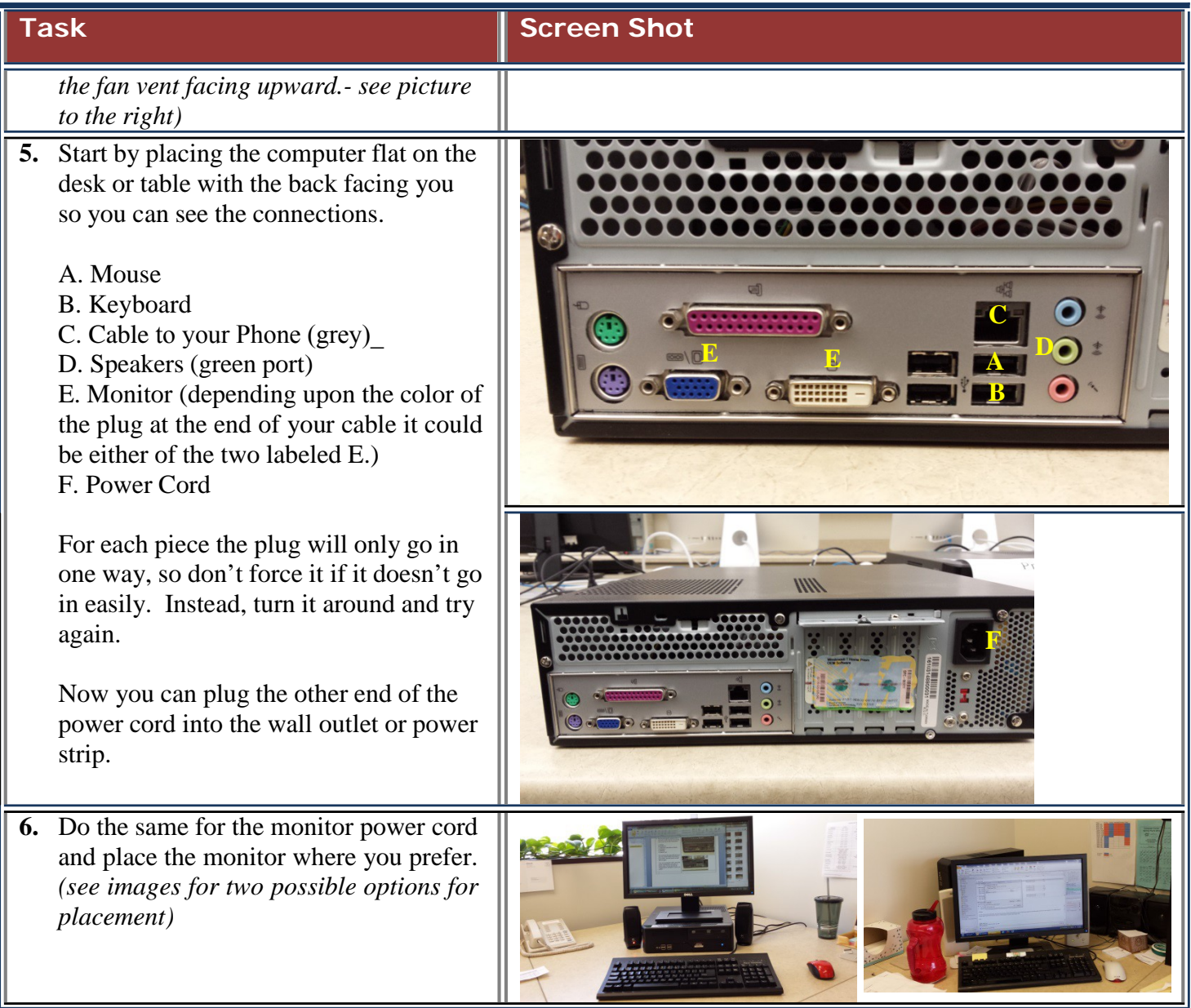

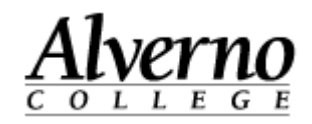

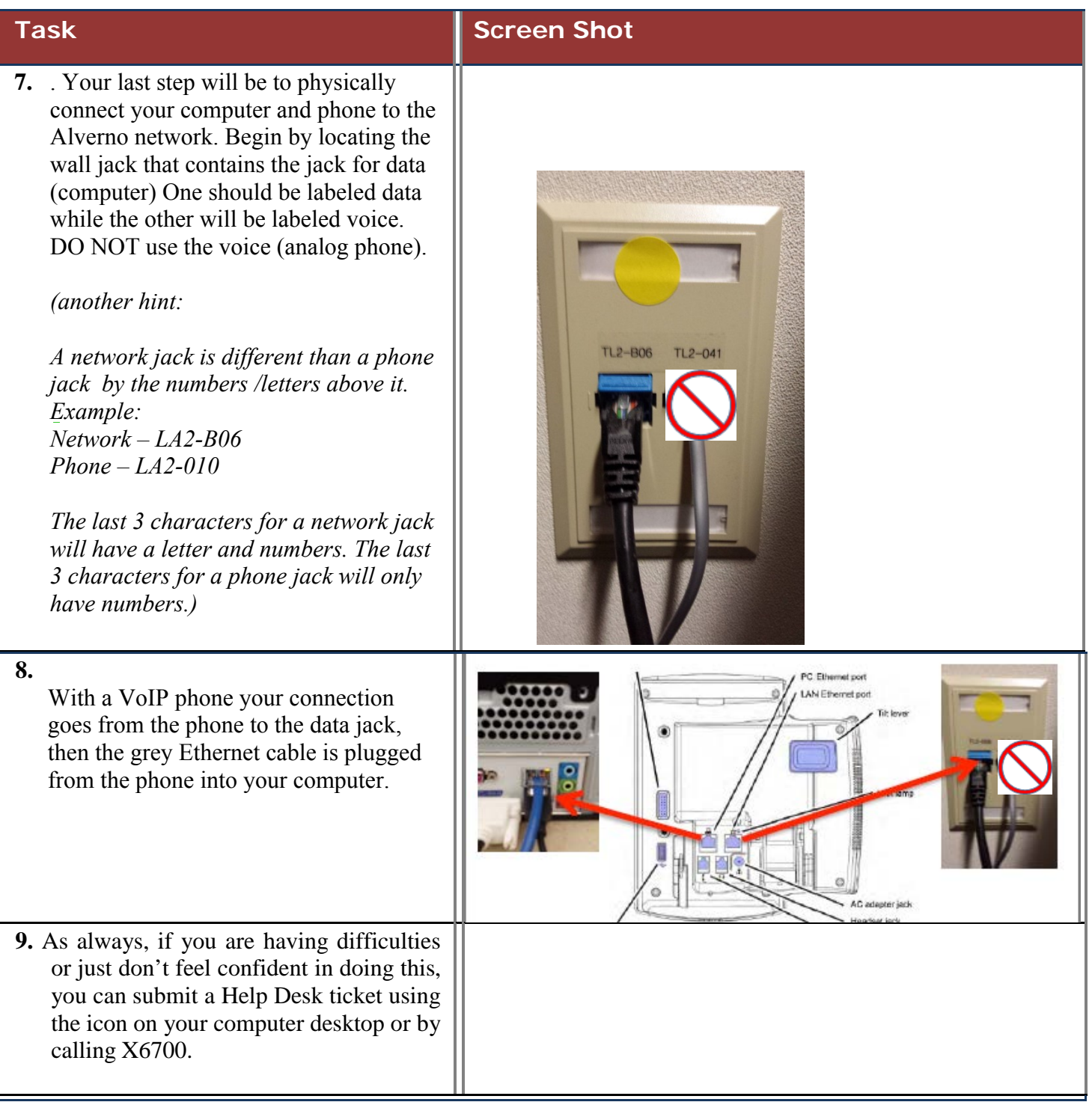